# **codefree**

*Release 0.1.0*

**Zhenchao Jin**

**Jul 20, 2022**

# **CONTENTS**

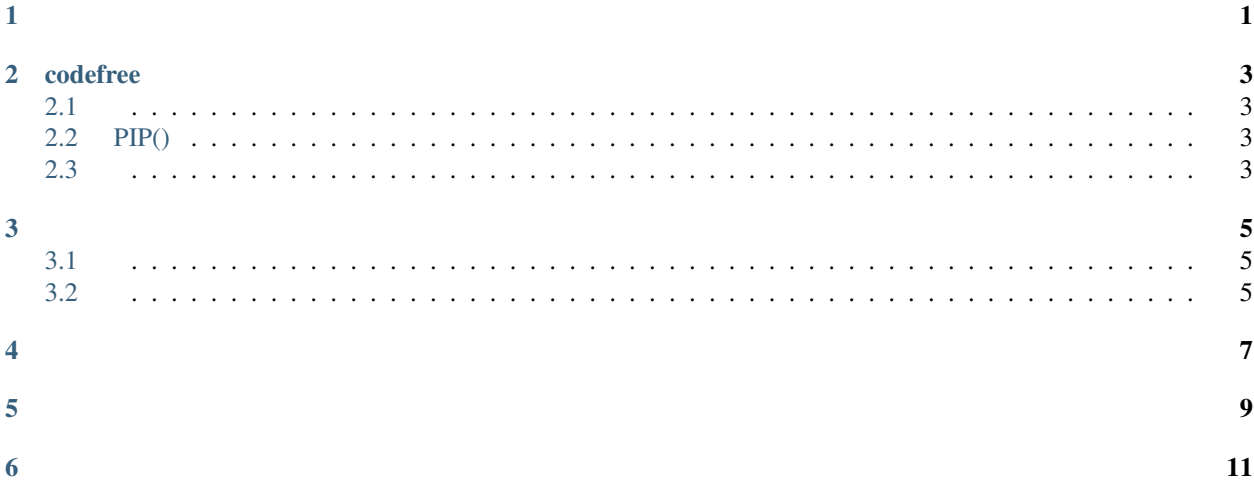

# **ONE**

<span id="page-4-0"></span>python,,

### **TWO**

### **CODEFREE**

# <span id="page-6-1"></span><span id="page-6-0"></span>**2.1**

- : Linux or macOS or Windows
- Python: Python3.6+

# <span id="page-6-2"></span>**2.2 PIP()**

(python):

pip install codefree --upgrade

## <span id="page-6-3"></span>**2.3**

#### **1.**

:

pip install git+https://github.com/CharlesPikachu/codefree.git@master

**2.**

codefree:

git clone https://github.com/CharlesPikachu/codefree.git

, codefree:

cd codefree

:

python setup.py install

### **THREE**

### <span id="page-8-1"></span><span id="page-8-0"></span>**3.1**

:

#### from codefree import codefree

```
engine = codefree.CodeFree(keyword='quick sort')
code = engine(return_code=True)
print(code)
```
#### CodeFree:

- keyword: ;
- source: , "stackoverflow";
- proxies: , [Requests](https://docs.python-requests.org/)

run:

• return\_code: , True

### <span id="page-8-2"></span>**3.2**

#### :

```
from codefree import codefree
```

```
engine = codefree.CodeFree(keyword='quick sort')
1st = [2, 5, 1, 4, 6, 10, 3]g = \{'lst': lst\}engine(return_code=False, globals=g, following_code='result = quickSort(lst)')
print(g['result'])
```
- following\_code: , ;
- globals: , ;
- return\_code: , False

:

# **FOUR**

#### <span id="page-10-0"></span>**2022-03-19**

- :  $v0.1.0 0.1.1$ ,
- : Stackoverflow

#### **2022-03-24**

• :  $v0.1.2$ ,

 $\bullet$  :

# **FIVE**

- <span id="page-12-0"></span>
- 
- 
- 
- 
- 
- 
- 
- 
- 
- 
- 
- 
- 
- 
- 
- 
- 
- 
- 
- •••••••••••••••••••
- 
- 
- 

# **SIX**

: Charles\_pikachu ("Charles") Github: <https://github.com/CharlesPikachu> () : [https://www.zhihu.com/people/charles\\_pikachu](https://www.zhihu.com/people/charles_pikachu) () B: <https://space.bilibili.com/406756145> () : charlesblwx@gmail.com

<span id="page-14-0"></span>, ,